## **MATH 8020 California House of Representatives and Committee Membership**

The Excel file California House of Representatives contains a list of the 2018 elected representatives and committees on which they serve (along with some additional unneeded information).

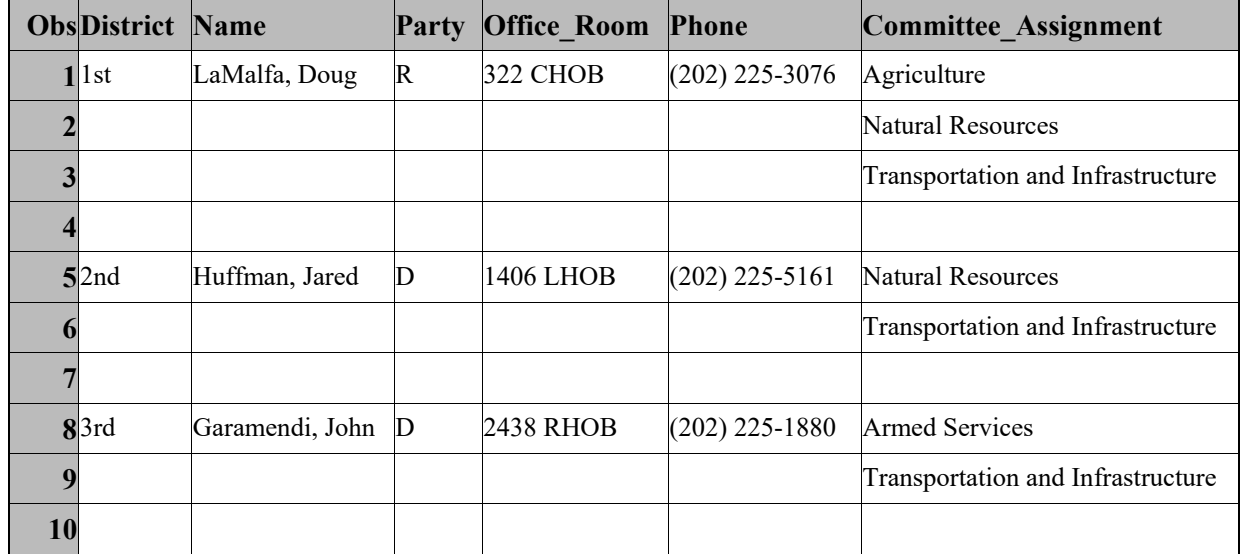

After some data wrangling, we get the following.

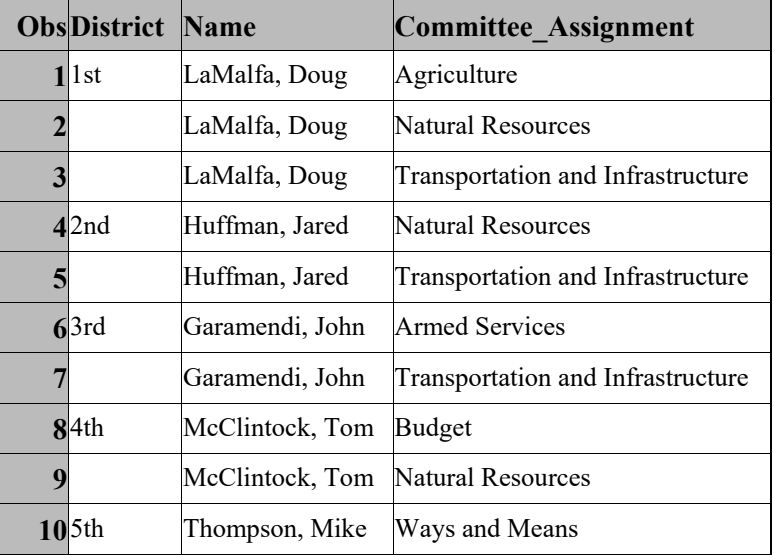

The first proc optgraph call provides a summary of the graph. The graph is connected with denity 0.038. Vertices of degree 1 indicate a member who sits on a single committee or committee with only one representative from CA serving.

The second proc optgraph call determines the set of cutvertices in the graph.

The third proc optgraph call compute the degree of each vertex. Since this is n unweighted graph, influence in the graph is determined strictly by vertex degree. The Natural Resources committee has the most CA reps at 11. Zoe Lofgren serves on the most committees at 4.

```
/* Generated Code (IMPORT) */ 
/* Source File: California House of Representatives.xlsx */ 
/* Source Path: /gpfs/user_home/jdemaio/MATH 8020 */ 
/* Code generated on: 1/30/18, 1:25 PM */ 
%web_drop_table(WORK.IMPORT); 
FILENAME REFFILE '/gpfs/user_home/jdemaio/MATH 8020/California House 
of Representatives.xlsx'; 
PROC IMPORT DATAFILE=REFFILE 
      DBMS=XLSX 
      OUT=WORK.IMPORT; 
      GETNAMES=YES; 
RUN; 
PROC print DATA=WORK.IMPORT (obs=10);
RUN; 
DATA CA Graph (drop=party phone Office Room); SET WORK.IMPORT;
if cmiss(Committee_Assignment) then delete; 
retain temp_name; 
    if not missing(name) then temp_name=name; 
    else name=temp_name; 
    drop temp_name; 
run; 
PROC print DATA=CA_Graph (obs=10); 
RUN; 
proc optgraph 
data_links = CA_Graph 
out_nodes = CA_Graph_Nodes 
out_links = CA_Graph_links; 
data_links_var 
from = name 
to = Committee Assignment;
 summary 
 concomp 
 out = CA_Graph_Summary1; 
 run; 
proc optgraph 
data_links = CA_Graph
```

```
out_nodes= CA_cutvertices; 
data_links_var 
from = name 
to = Committee_Assignment 
; 
biconcomp; /*find cutvertices in graph*/ 
run; 
proc optgraph 
data_links = CA_Graph 
out_nodes= CA_vertex_degrees; /* computes degree of each vertex */ 
data_links_var 
from = name 
to = Committee_Assignment 
; 
centrality degree = out;
run;
```

```
%web_open_table(WORK.IMPORT);
```